### www.aprendeinglesenleganes.com

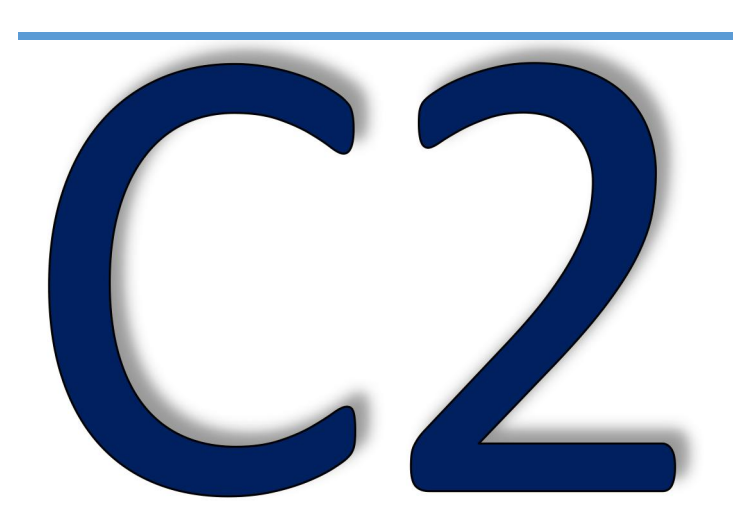

## Cambridge English: C2 Proficiency Use of English Part 4

# $50$  KeY WORD **TRANSFORMATION EXERCISES VOL.3**

For Questions 25-30 complete the second sentence so that It has a similar meaning to the first sentence, using the word given. Do not change the word given. You must use between three and eight words, including the word given.

Here is an example (0). Example: (0) John does not intend to retire yet. intention John has …*no intention of retiring …* yet.

- 1. take stock of
- 2. pulled a few/some strings
- 3. to shut/close down
- 4. taken a (firm) stand/line
- 5. lost my train of thought.
- 6. are (way) over the top
- 7. stopped short of punching
- 8. not accept the agreement as it
- 9. reduce its reliance on
- 10.(some) sense into him.
- 11.surprised by how fast the project had taken
- 12.'s/is a plethora of
- 13.and to the
- 14.he proceeded to study
- 15.has raised fears of
- 16.would have him to reckon
- 17.in his own
- 18.no time did I try to persuade him
- 19.be a change in policy if we are
- 20.have neglected to/ forgotten to
- 21.truth only insofar
- 22.anyone/anybody knew how to type before the advent
- 23.the face of it, but we haven't
- 24.totally out of line
- 25.came up short in
- 26.in (the)hope of
- 27.to have been conversant with
- 28.breadth of Alex's knowledge of
- 29.dived in to

30.in the same breath 31.actually breezed/sailed through 32.had to put my foot 33.along the lines of 34.not trust/distrust a salesman as 35.a credit to his 36.would not take (any) 37.counts many celebrities among 38.through with it in the 39.excelled/outdid/surpassed themselves, winning/to win/and won 40.little seems to have been done 41.have been giving me a hard 42.in all likelihood be dismissed for 43.in line with 44.to have/get it looked 45.you be in the mood for 46.in the face of 47.write people off on the 48.kept up with the rising/ fast-rising 49.posing as a 50.going to hold off buying

**Sign up for our free newsletter to get special deals and hear about all our newest books and free book promotions before anyone else. You can get on the list here:<http://www.aprendeinglesenleganes.com/lists.php>**

#### NOTES: